## **Linux professionell anwenden: Systemverwaltung**

## Bildungsurlaub

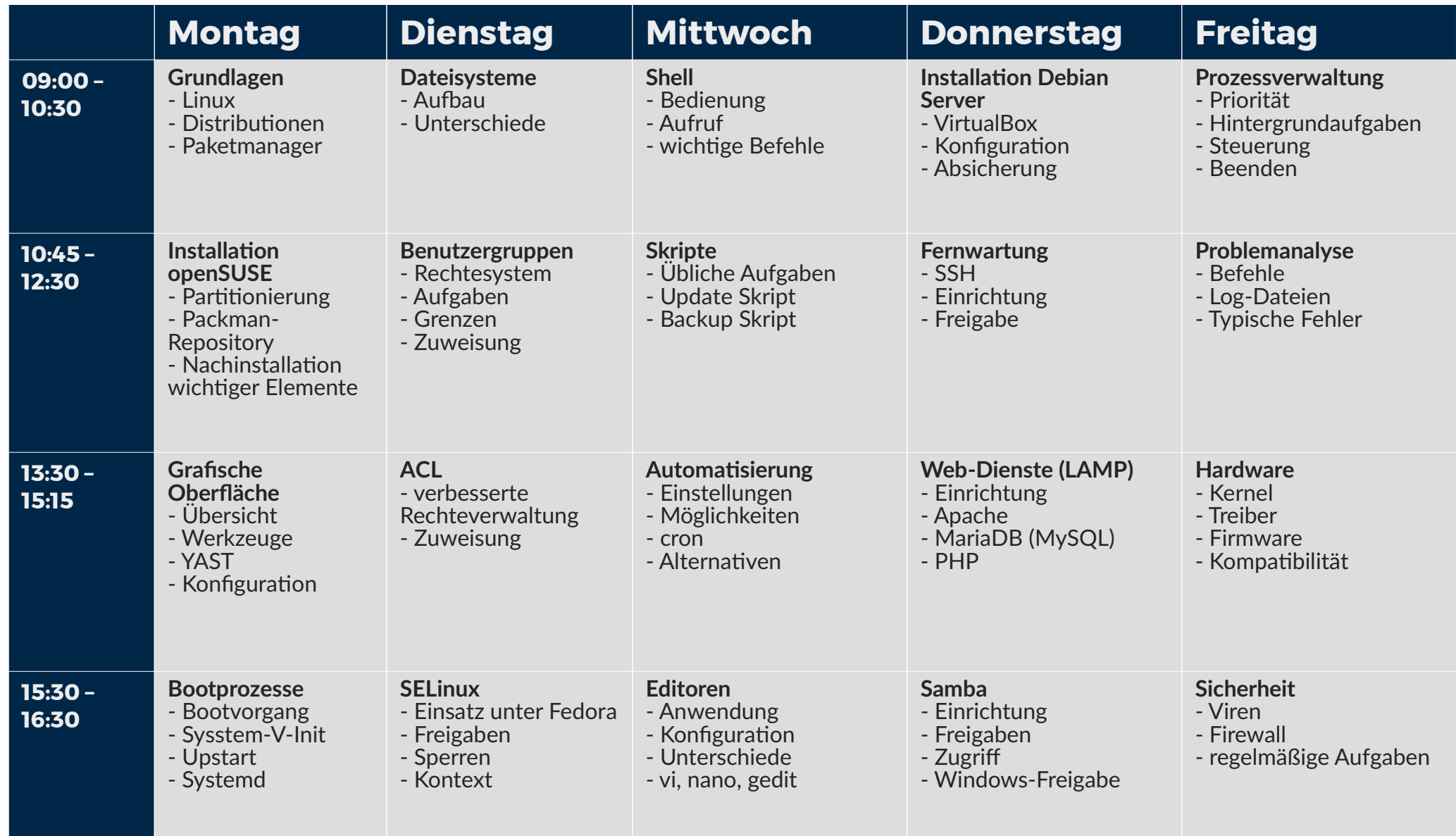

Bernd Schmidt, VHS Köln